## There is a "Comments" section near the bottom of the Class Web Reg form. If a customer enters comments here, where do those comments show up? Can I remove this box?

Last Modified on 05/28/2020 2:03 pm EDT

Information entered in the *Comments* text box located in the *Questions or Concerns* section of the Online Web Registration form is displayed in 2 different places in Jackrabbit:

- Family record Click on the Misc tab in any Family record and the comments are shown in the Notes section.
- Parent/Customer Portal Log Go to Reports > All reports > Parent / Customer Portal Log. Select the
  Filter Option: Enrollments/Requests and any other criteria, clickSubmit. The comments (if any) are
  located in the Message column.

In addition, *Comments* are also included in the email notification you receive when an Online Web Registration form is completed.

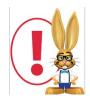

The Comment box is hard coded and can not be removed.